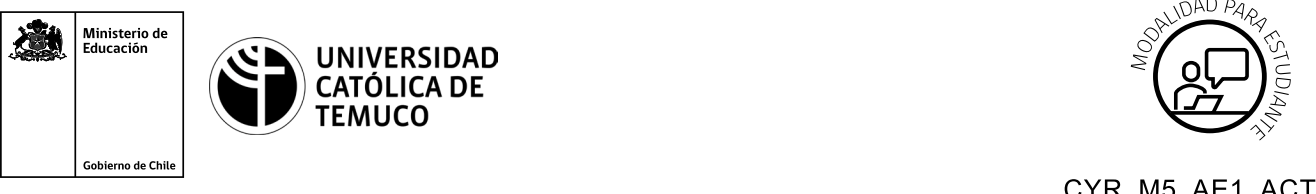

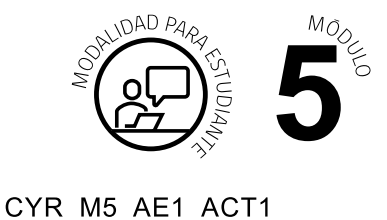

# Conectividad y Redes, Módulo 5, Aprendizaje Esperado 1, Actividad 1. **Actividad de Aprendizaje Configuración y control de recursos compartidos en la red**

## **¿Qué vamos a lograr con esta actividad de aprendizaje para llegar al Aprendizaje Esperado (AE)?**

*Configurar recursos compartidos de software en una red, tales como archivos y directorios según los requerimientos y perfiles del usuario.*

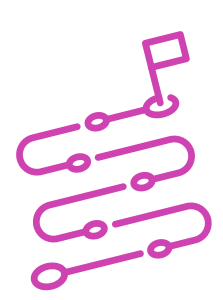

### **INDICACIONES**

- **1.** Elije un PC para trabajar.
- **2.** Sigue y replica la demostración que hace el o la docente sobre cómo:
	- **a.** crear unidades organizativas
	- **b.** compartir carpetas
	- **b.** compartir archivos
	- **c.** aplicar restricciones de acceso según niveles de seguridad
	- **d.** crear una unidad de acceso

**e.** otorgar permisos y accesos según perfiles de usuarios específicamente a un administrador e invitado.

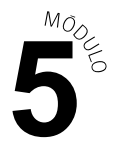

- **3.** Luego de practicar con el apoyo del o la docente, formen grupos de 4 y realicen las siguientes actividades, creen:
	- **1.** Una carpeta compartida para cada UO. (Unidad Organizativa)
	- **2.** Un grupo por cada UO.
	- **3.** Un usuario por cada grupo.
	- **4.** Un usuario por cada grupo debe tener acceso a la carpeta compartida.
	- **5.** Utiliza servicio de directorio de red (Active Directory) para dar acceso (permisos) a los siguientes recursos;
		- **a.** Impresoras.
	- **6.** Dos departamentos; uno llamado Ventas y el otro RRHH, cada uno con una carpeta compartida.
	- **7.** En departamento Ventas den permisos de administrador y de invitado a una carpeta.
	- **8.** Conecta las carpetas compartidas como unidades de red (mediante gráfico y si están preparados, CLI).

Al finalizar, comparte tus dudas y preguntas con el grupo y el o la docente.

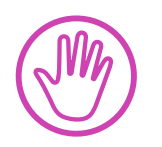

**Recuerda consultar al o la docente en cualquier momento de la actividad, en caso de que surjan dudas o preguntas durante el proceso de construcción de tus conocimientos.**

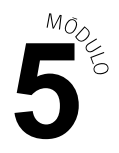

#### **Lista de cotejo**

## **"Configuración y control de recursos compartidos en la red"**

#### Nombre estudiante

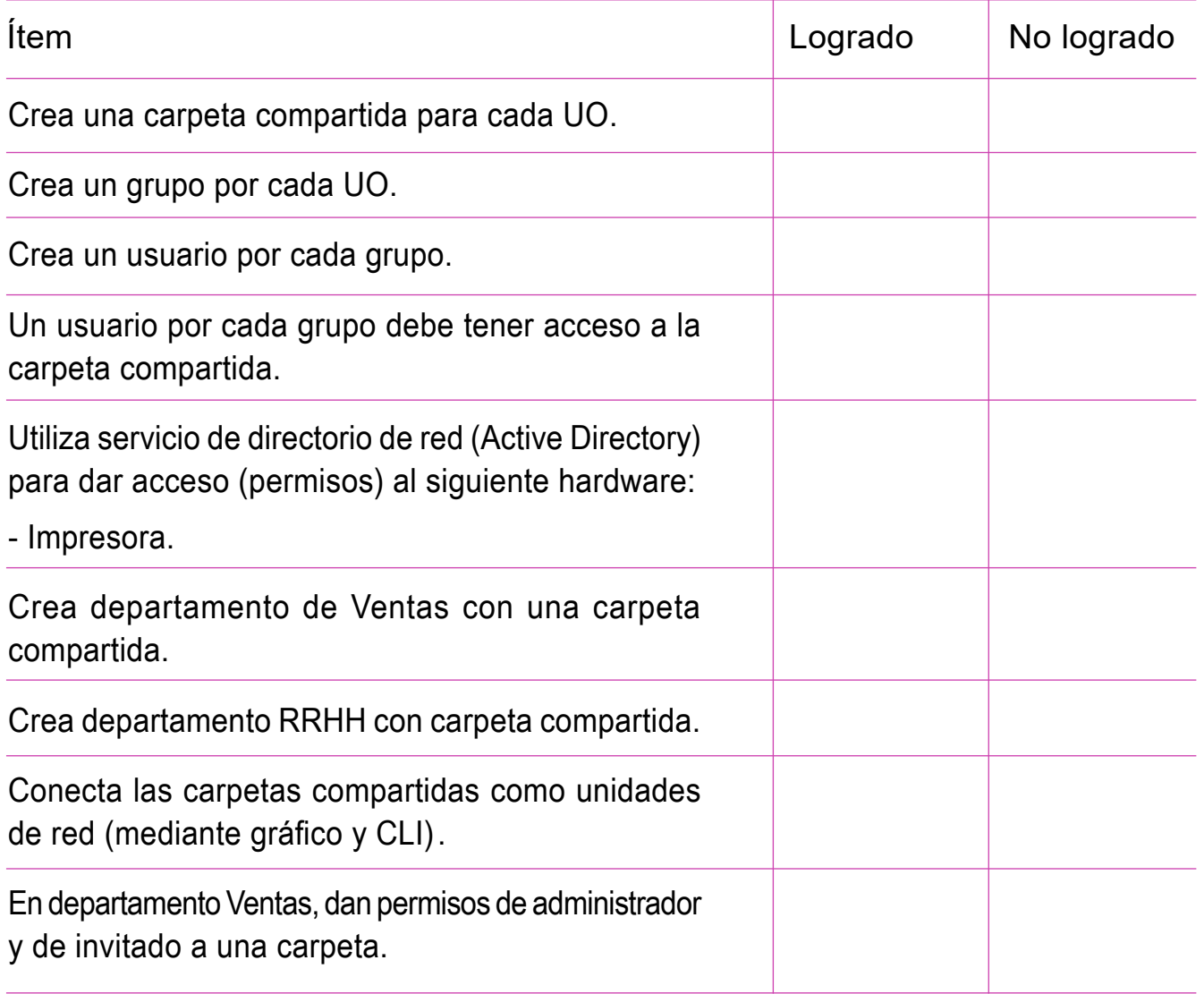